### **THE** IANGLIN JUB **FOUNDED 1865**

# **ONLINE GUEST REGISTRATION EFFECTIVE FROM 1 DECEMBER 2020**

# **USER GUIDE**

### **Visit the Tanglin Club Website**

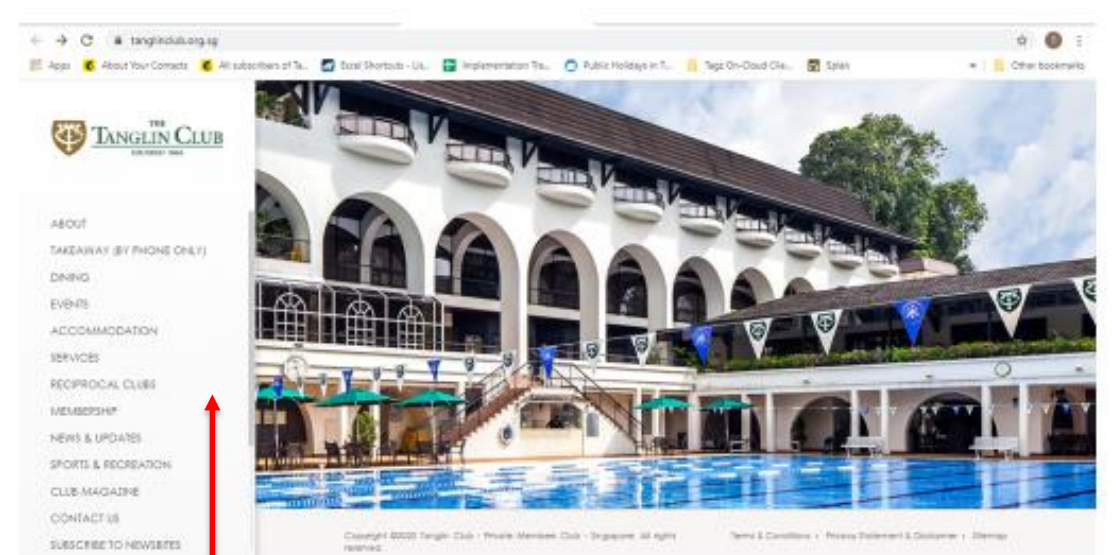

#### [www.tanglinclub.org.sg](http://www.tanglinclub.org.sg/)

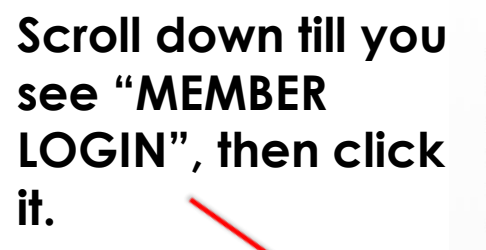

SEKVILES RECIPROCAL CLUBS MEMBERSHIP NEWS & UPDATES SPORTS & RECREATION **CLUB MAGAZINE** CONTACT US **SUBSCRIBE TO NEWSBITES** 

**THE CLUB** 

**MEMBER LOGIN** 

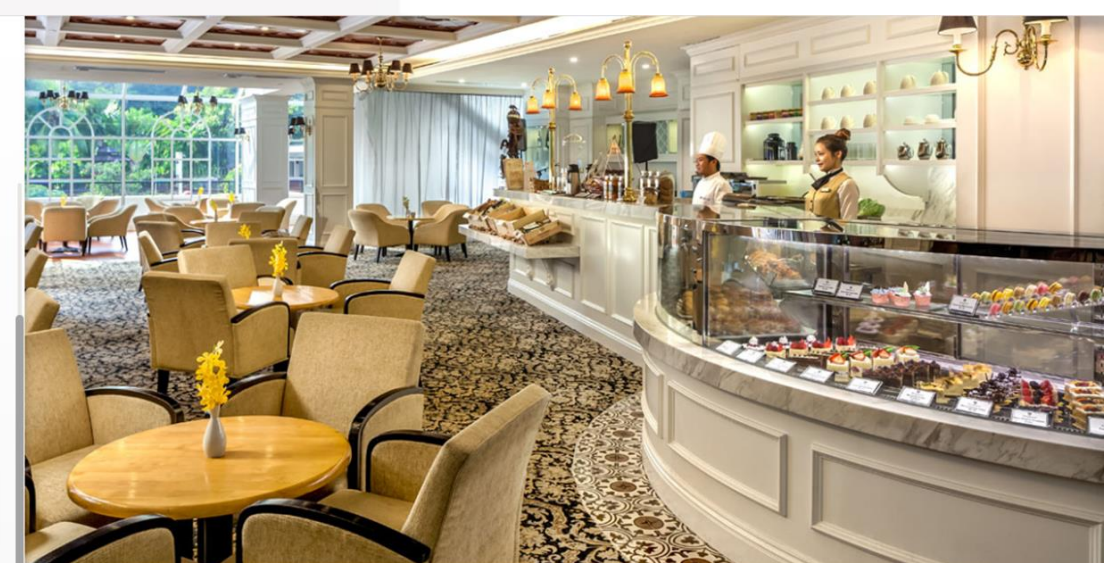

Copyright @2020 Tanglin Club - Private Members Club - Singapore. All rights reserved.

Terms & Conditions · Privacy Statement & Disclaimer · Sitemap

## **Log into your 'Member Login' account**

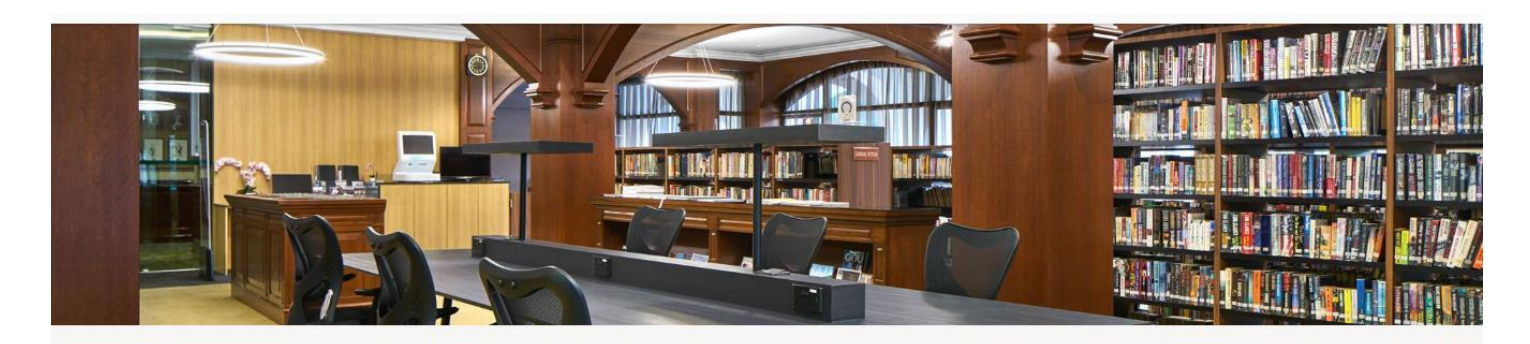

#### Member Login Instructions

We have recently updated our website and as a result, all Members will need to key in their new login details to access the Members-only area.

Your username is your full membership number (eg. A0888-0 or B0070-1), with a capital letter, and "-0" at the back if you are a Principal Member, or "-1" if you are an Associate (Spouse) Member.

#### Please log on

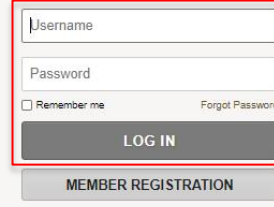

#### **Key in your username and password, then click "LOG IN".**

#### **Forgot your password?**

Click "Forgot Password". Then follow the instructions to reset your password.

#### **Still unable to log in?**

Email [websupport@tanglin-club.org.sg](mailto:websupport@tanglin-club.org.sg), indicating your membership number, for assistance.

### **Click "GUEST REGISTRATION" at the top**

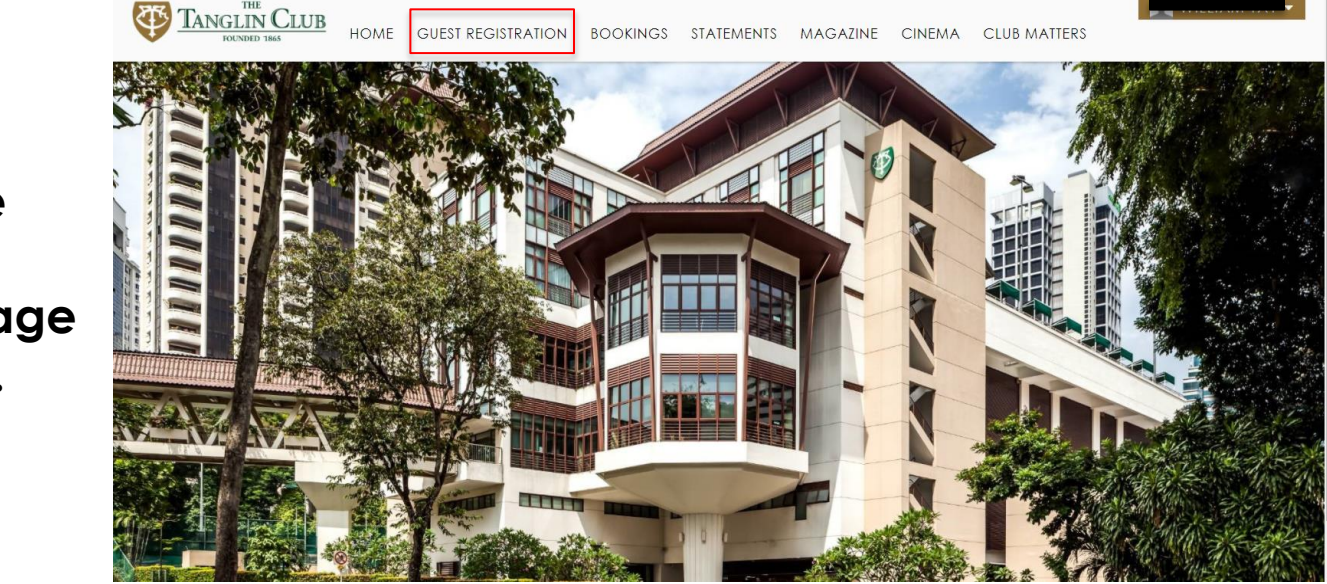

**After which, the "Guest Registration" page will be opened.**

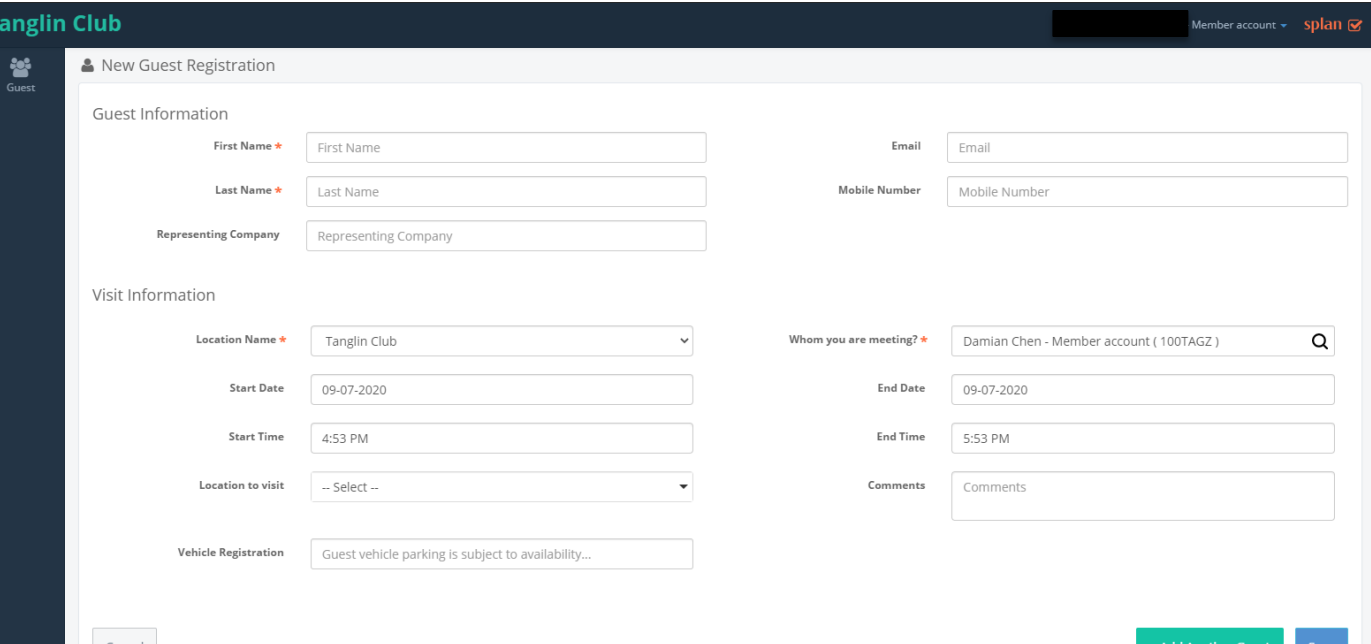

## **Fill in your Guest's Details**

- **Mandatory fields are your guest's First Name and Last Name.**
- **Key in <u>Vehicle</u> Registration Number\* if needed.**

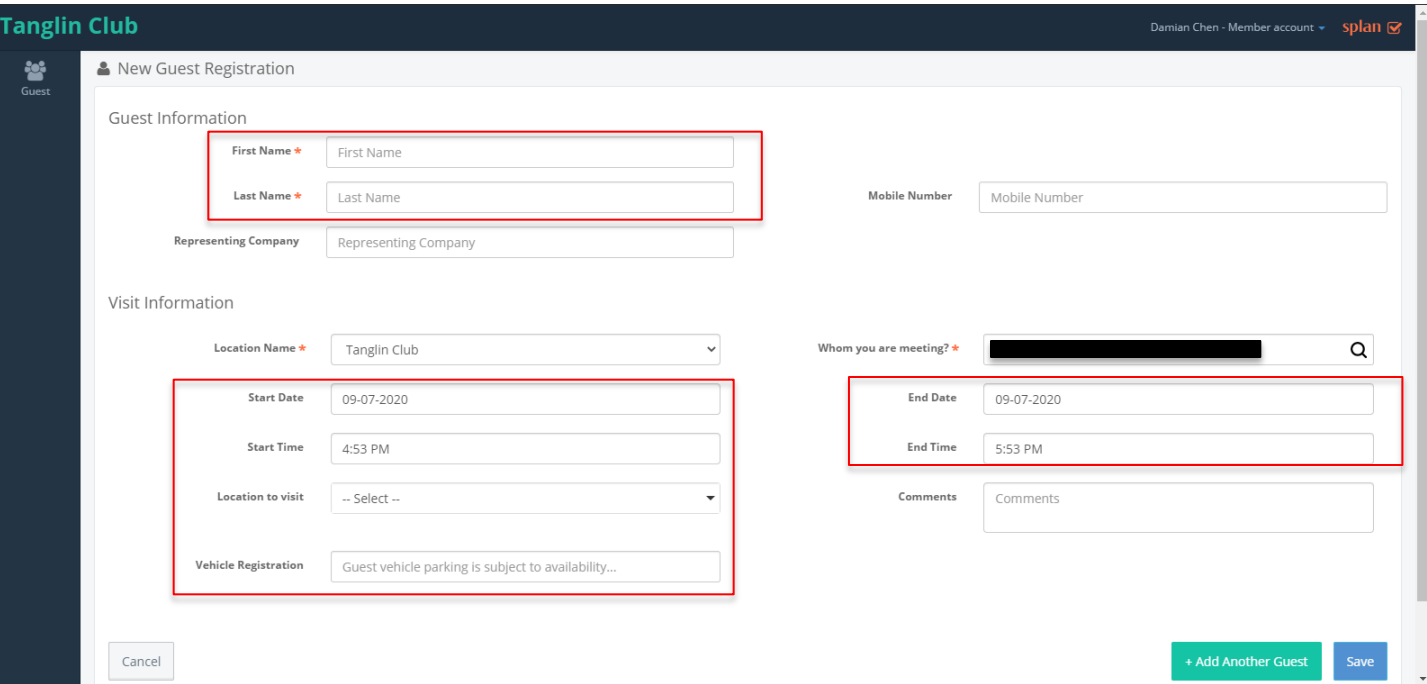

- **Key in the Visit Information accordingly.**
- **If you have more than one guest, you may select "+ Add Another Guest".**
- **Once done, click "Save".**

**\****Guest parking is subject to availability.*

### **Upon successful submission, you will see this Confirmation Page – and that's it!**

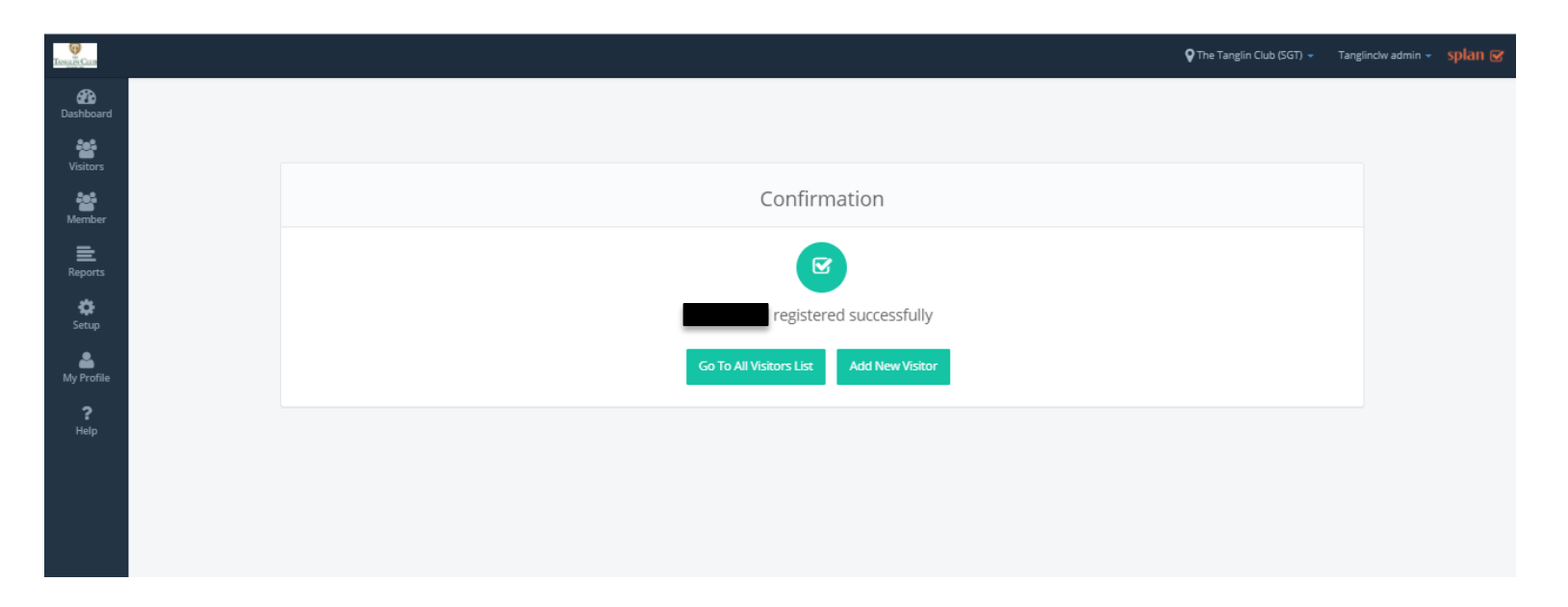

#### **A gentle reminder on our Guest Parking Policy:**

- A Member can register a maximum of 2 guest cars at any point.
- Please understand that there is no guarantee that your guest will be granted a lot, as parking lots are available for guests on a firstcome first-served basis and upon availability.

### **Thank you!**